## **RECOMENDACIONES CONTROL DE USUARIOS**

## SOFTWARE AUDIRISK

Validaciones básicas:

a) Se valida el límite de usuarios concurrentes; cuando un usuario intenta conectarse y esta la cantidad de usuarios permitido conectados, se emite un mensaje. **"Limite de usuarios excedido"**

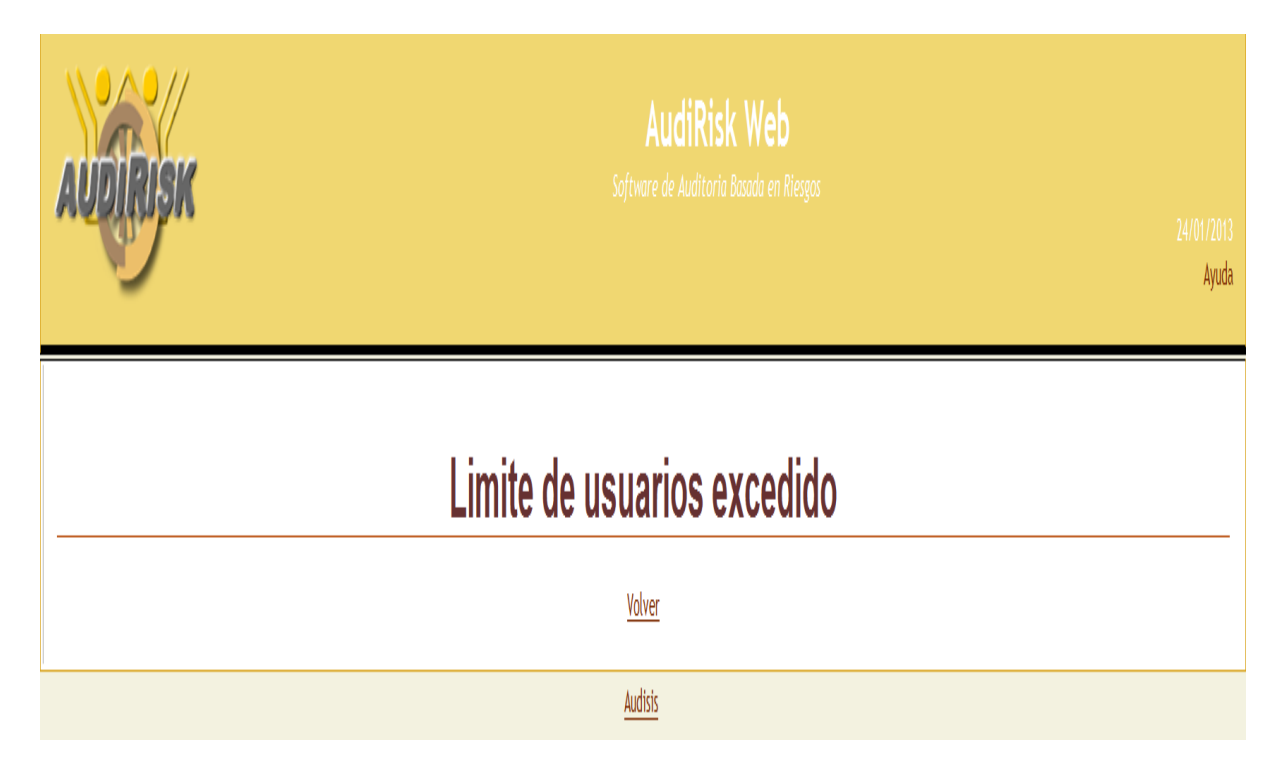

b) Se valida la conexión de un usuario desde otra máquina sin cerrar sesión en la que estaba trabajando, se emite un mensaje. **"El usuario está conectado en otro equipo"** – El acceso será permitido únicamente desde el ultimo equipo que ingreso, en los demás equipos

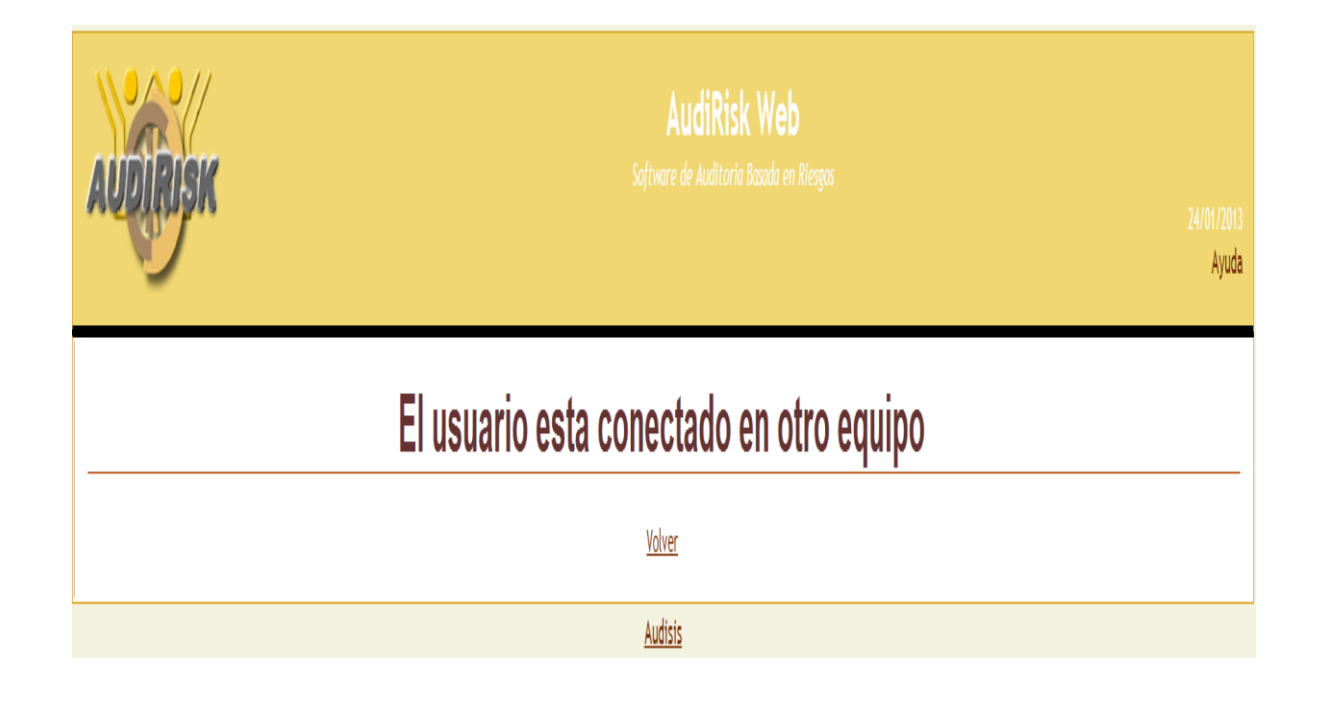

Se recomienda al momento que deja de trabajar en el software, cierre el software mediante el botón **"Cerrar sesión" ,** debido a que si no cierra sesión el software descontara la cantidad de usuarios cuando expire el tiempo de sesión (Este debe configurarse en el servidor del cliente y será de 10 minutos, por defecto los servidores web IIS traen configurado 20 min).